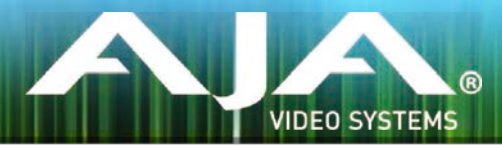

# リリースノート- v1.1 for AJA CION

### 必須事項と推奨事項

このファームウェアバージョンは、内蔵のWeb UIからAJA CIONカメラにアップロードすることが 可能です。

注:ファームウェアをアップデートする前に、CONFIGメニュー内の「Factory Reset」を実行する ことをお勧めします。

CIONファームウェアのアップデート詳細については、CION Production Camera Operations Manualのp.71~p.72を参照してください。Web UIの設定についてご不明な場合には、p.66~p.71 を参照してください。

#### 注:CIONカメラの静的IPアドレスを変更する場合は、ホストコンピュータが新しいIPアドレスを正し く認識するために、CIONの再起動が必要な場合があります。

### 新機能

- 露光指数(EI)値が増加しました。新しい値は次の通りです。
	- EI 320
	- EI 500
	- EI 800
	- EI 1000

## 改善点

- 露出オーバーした画像に対しての処理を改善しました。このファームウェアアップデートが行 われる前は、露出オーバーした画像部分(クリップされた値)にカラーシフトが起きていまし た。
- ホワイトバランスのUnityを選択した際にオンスクリーンディスプレイ上の情報に正しく表示さ れない問題を修正しました。このファームウェアアップデートが行われる前は、「Unity」では なく「4」と表示されていました。
- CIONのWeb UI「Firmware Update」ページ上のハイパーリンクを修正しました。インターネッ トに接続しハイパーリンクをクリックすると、正しいウェブページが開きます。